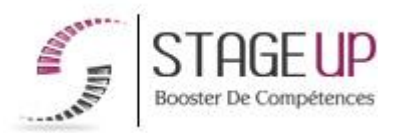

# **FORMATION PROFESSIONNELLE BUSINESS**

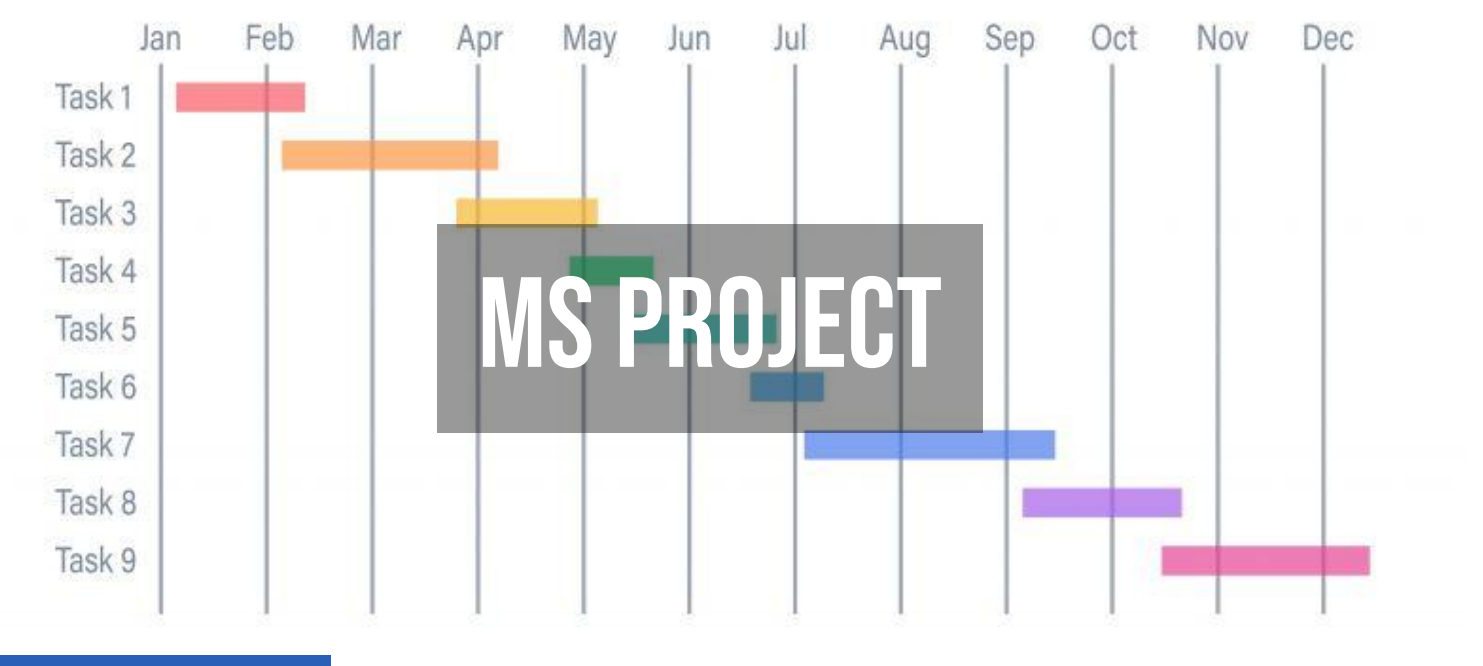

# MANAGEMENT

## **상** PUBLIC

Tout public.

## *<u>PRÉREQUIS</u>*

Maîtriser l'environnement Windows et avoir des notions en gestion de projets.

#### **OBJECTIFS DU STAGE**

La formation MS Project a pour objectifs de : • Maîtriser les principales fonctionnalités du logiciel MS Project.

# **O** DURÉE

3 jours

## **PÉDAGOGIE**

METHODE PEDAGOGIQUE : Formation dispensée par un formateur professionnel

# **MS PROJECT FORMATION RÉF. BU03011 : Formation à la gestion de projet**

 $\bullet$  3 jours  $\bullet$  Partout en France

**Prise en charge OPCO: oui** Version 1 - MàJ : 02.04.2024

Vous êtes un professionnel à la recherche d'une formation **MS Project** ? STAGE UP met à votre disposition toute son expertise technique et pédagogique qui vous permettra d'atteindre vos objectifs.

Que vous soyez une entreprise ou un institutionnel, la formation **MS Project** est assurée par nos formateurs sélectionnés pour leurs compétences reconnues (certification….) et leurs qualités relationnelles.

Quelque soit le niveau des stagiaires, un suivi pédagogique est assuré avant, pendant et après la formation, de manière à constater les acquis et ainsi permettre une mise en œuvre rapide dans un contexte professionnel.

spécialisé principalement dans le pack office et MS Project.

Pc complet, tableau mural et divers supports de cours interactifs (tel que l'aide) et papier Divers supports de cours fournis. Méthode pédagogique participative.

#### METHODE D'EVALUATION : Test de niveau (QCM)

effectué en début et en fin de formation de manière à mesurer la progression de l'apprenant et de valider ses acquis. Quizz intermédiaires à l'oral tout au long du parcours.

#### SANCTION : Attestation de formation.

Formation théorique et pratique.

#### *<u>O*</u> INFORMATIONS **COMPLÉMENTAIRES**

**TARIF :** Nous consulter  $\mathbf{\hat{1}}$  1 à 10 personnes **RENSEIGNEMENTS :** [contact@stageup.fr](mailto:contact@stageup.fr)

Vous souhaitez organiser votre formation **MS Project** facilement et de manière personnalisée ? Optez pour une solution en intra, ou participez à une de nos sessions collectives (inter), dans la limite des places disponibles.

Participez à la formation MS Project à [Paris,](https://stageup.fr/formations/ms-project/paris/) [Lille](https://stageup.fr/formations/ms-project/lille/), [Marseille,](https://stageup.fr/formations/ms-project/marseille/) [Lyon,](https://stageup.fr/formations/ms-project/lyon/) [Bordeaux,](https://stageup.fr/formations/ms-project/bordeaux/) [Toulouse](https://stageup.fr/formations/ms-project/toulouse/), [Strasbourg](https://stageup.fr/formations/ms-project/strasbourg/), [Nantes,](https://stageup.fr/formations/ms-project/nantes/) [Montpellier](https://stageup.fr/formations/ms-project/montpellier/), [Rennes](https://stageup.fr/formations/ms-project/rennes/), [Grenoble](https://stageup.fr/formations/ms-project/grenoble/), [Angers,](https://stageup.fr/formations/ms-project/angers/) [Clermont-Ferrand,](https://stageup.fr/formations/ms-project/clermont-ferrand/) [Nancy](https://stageup.fr/formations/ms-project/nancy/).

# **Contenu**

La formation **"MS Project"** offre aux participants une expertise complète dans l'utilisation du logiciel de gestion de projet Microsoft Project.

Les participants apprendront à planifier, organiser, suivre et gérer efficacement des projets de toutes tailles, en utilisant les fonctionnalités avancées de MS Project telles que la création de diagrammes de Gantt, l'allocation des ressources, le suivi des tâches et la génération de rapports.

Cette formation permet aux participants d'optimiser la gestion de leurs projets, de respecter les délais et les budgets, et de garantir leur succès.

#### **PROGRAMME DE FORMATION**

#### **Introduction**

- ► qu'est ce que la gestion de projet ?
- ► l'outil ms project.

#### **Présentation du logiciel**

- ► l'interface.
- ► les principales fonctionnalités.
- ► les ponts avec d'autres logiciels.

## **Mise en place d'un projet**

- ► décrira les tâches.
- ► identifier les cas de tâches répétitives.
- ► lier les tâches, les activités et les jalons.

#### **Ordonnancement**

- ► etablir le chemin critique.
- ► ordonnancer les tâches.
- ► réaliser un diagramme de gantt.

#### **La gestion des ressources**

- ► créer des ressources pool.
- ► partager et affecter les ressources aux tâches.
- ► analyser l'utilisation et l'affectation des ressources.
- ► analyser le budget du projet.

### **La visualisation en cours de projet**

- ► visualiser le planning projet et l'optimiser.
- ► afficher l'écran partage.
- ► mettre en place le plan de référence.
- ► suivre l'avancement du projet (saisie des modifications...).
- ► comparer le planning prévu au planning réel.

#### **MS Project et le multi projets**

- ► la gestion et les vues multi projets.
- ► automatiser les tâches avec des macros (en mono et multi projets).

#### **Fin de formation**

- ► conclusions.
- ► test de niveau et correction.
- ► évaluation qualitative.
- ► validation des acquis.
- ► remise de l'attestation de formation.
- ► remise d'un support de cours et documents annexes.

#### **Votre formateur MS Project**

Des experts à votre service

Fort d'une expérience opérationnelle en projet, votre formateur **MS Project** a été sélectionné par nos services pédagogiques tant pour son expertise que pour ses qualités pédagogiques et sa volonté de transmettre son savoir faire.

#### **Formation MS Project dans vos locaux ou en ligne**

Quel format choisir ?

Ces deux formats de formation offrent chacun leurs intérêts pratiques. Chaque participant ayant ses préférences et ses contraintes en matière d'organisation, nous vous garantissons une formation réussie que ce soit en présentiel ou en distanciel.

#### **Les avantages du présentiel :**

Déplacement dans vos locaux et partout en France. La formation peut soit se dérouler dans une pièce dédiée soit dans la pièce principale de votre agence si sa configuration le permet.

- ► meilleur relationnel avec le formateur.
- ► meilleure assiduité.
- ► temps de formation concentré sur une période donnée.
- ► possibilité de former plusieurs personnes simultanément et de manière plus efficace.

#### **Les avantages du distanciel :**

Il est important d'être équipé du matériel nécessaire à savoir : poste informatique équipé, connexion internet fibre, webcam, micro et

casque audio. Un lien de réunion type Zoom ou Teams sera fourni aux stagiaire directement par le formateur.

- ► possibilité d'espacer les séances.
- ► nombre de participants plus limité.

### **Comment financer la formation MS Project ?**

OPCO, POLE EMPLOI, CPF...

En tant qu'organisme de formation s'adressant principalement aux professionnels, nous vous conseillons et nous vous accompagnons dans vos démarches pour la prise en charge en tout ou partie de votre formation **MS Project**

Nos principaux partenaires sont les OPCO tels que par exemple :

- ► [opco ep](https://www.opcoep.fr/) pour les salariés d'agences d'architecture.
- ► [atlas](https://www.opco-atlas.fr/) pour les bureaux d'études et économistes de la construction
- ► [fif pl](https://www.fifpl.fr/) pour leurs dirigeants non salariés en profession libérale.
- ► [afdas](https://www.afdas.com/) pour les salariés d'agences de communciation, spectacle, production...

un chiffrage ainsi que les possibilités de financements selon votre opco vous seront adressés par un de nos conseillers en formation.

#### **Ils nous ont fait confiance pour leur formation MS Project ?**

[voir un échantillon de quelques clients](https://stageup.fr/references-clients/)

**Nos formations MS Project** sont réalisables partout en France, à domicile ou sur lieu de travail.

**Formation MS Project** Paris, Lyon, Marseille, Lille, Nice, Bordeaux, Toulouse, Montpellier, Strasbourg…

Prise en charge par votre OPCO (Atlas, Opco EP, Akto, Afdas, FIF  $PL.$ ).

#### **Centre de formation STAGE'UP**

Siège social: 23 rue Antigna 45000 ORLEANS Service commercial: 14 rue d'Amsterdam 75009 PARIS Siret: 488 346 610 000 30 APE: 8559A N° Existence: 24 45 02361 45 email: contact@stageup.fr **01 47 23 79 72**

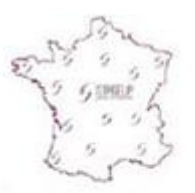

formation dispensée **PARTOUT EN FRANCE** 

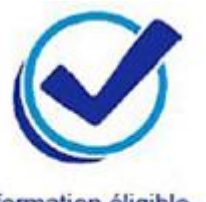

formation éligible **PLAN DE FORMATION**